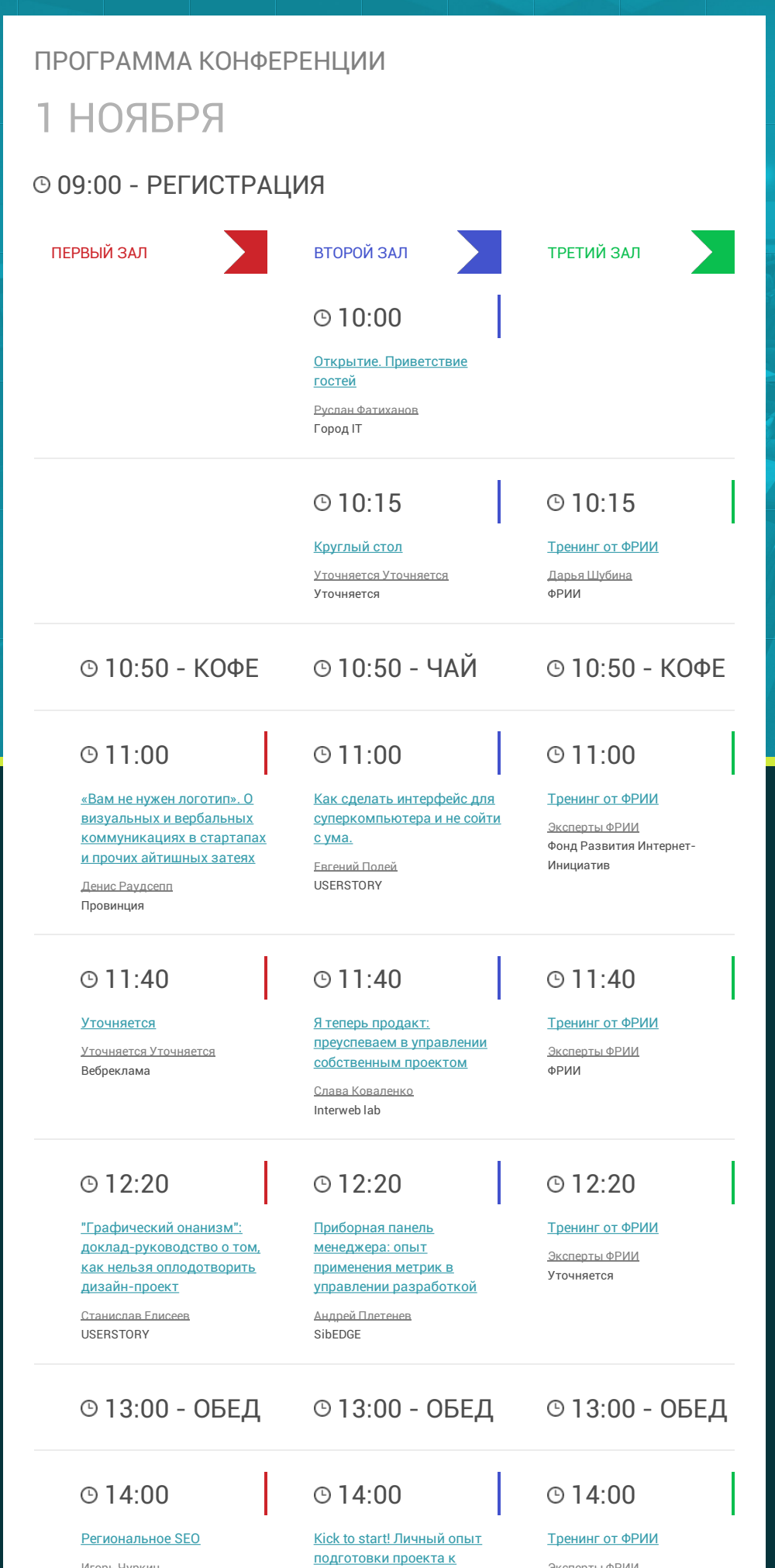

краудфандингу

Игорь Чуркин Intelsib

Эксперты ФРИИ Уточняется

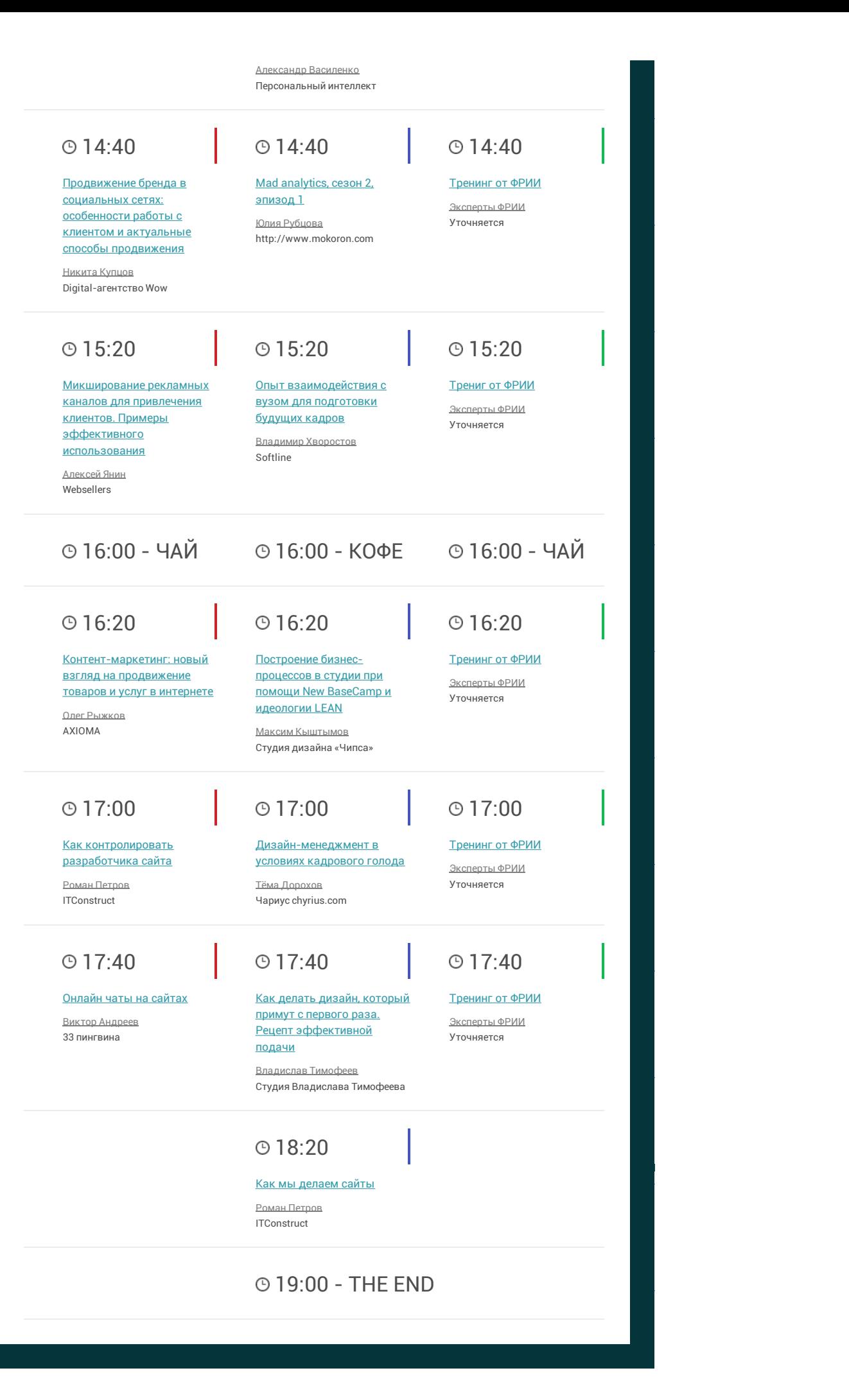